## DOI https://doi.org/10.46845/2541-8254-2023-1(38)-1-1 УДК 629.12

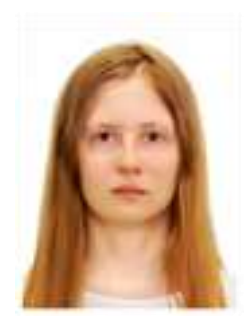

# ИССЛЕДОВАНИЕ ВОЗМОЖНОСТИ ВЫПОЛНЕНИЯ РАСЧЕТОВ ОСТОЙЧИВОСТИ И НЕПОТОПЛЯЕМОСТИ КАТАМАРАНА В ПРО-ГРАММНОМ ОБЕСПЕЧЕНИИ «ДИАЛОГ-СТАТИК»

А.И. Князева, студент e-mail: annait055@gmail.com ФГБОУ ВО «Калининградский государственный технический **у**ниверситет»

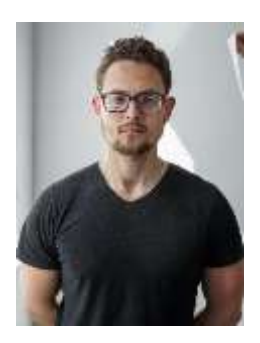

Д.А. Романюта, ведущий инженер отраслевой лаборатории эксплуатационной прочности промысловых судов научно-исследовательского центра судостроения e-mail: dmitrij.romanyuta@klgtu.ru ФГБОУ ВО «Калининградский государственный технический университет»

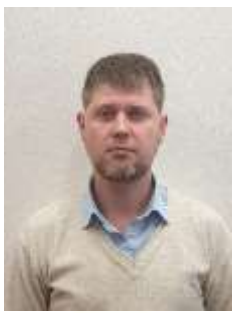

Е.А. Чуреев, зам. директора научно-исследовательского центра судостроения по науке e-mail: e.chureev@klgtu.ru ФГБОУ ВО «Калининградский государственный технический университет»

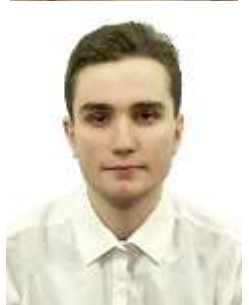

А.С. Ариенчук, студент e-mail: alexey.arienchuk@gmail.com ФГБОУ ВО «Калининградский государственный технический университет»

В статье авторами рассмотрен вопрос о возможности выполнения расчетов остойчивости и непотопляемости катамарана на основе использования программного обеспечения «Диалог-Статик». Показаны особенности задания корпуса судна в программном обеспечении. Выполнены расчеты кривых элементов теоретического чертежа, посадки и начальной остойчивости, остойчивости на больших углах крена и непотопляемости. Расчеты в «Диалог-Статик» сопровождались расчетами в программном обеспечении Maxsurf. Результаты расчетов показали, что большая часть данных, полученных с помощью «Диалог-Статик», соответствует аналогичным данным, полученным с использованием Maxsurf. Выделены характеристики, для которых результаты, полученные с помощью «Диалог-Статик», отличаются от результатов расчетов в Maxsurf на 5–29 %.

*Ключевые слова: многокорпусные суда, катамаран, «Диалог-Статик», Maxsurf, остойчивость, непотопляемость, сравнительный анализ*

#### **ВВЕДЕНИЕ**

Обязательным этапом проектирования судна является выполнение расчетов остойчивости и непотопляемости. Если судно проектируется по требованиям правил Российского морского регистра судоходства или Российского Классификационного Общества (далее обобщенно – Регистры), расчеты должны быть выполнены или вручную, с помощью известных методов теории корабля, или с использованием компьютерных приложений, одобренных Регистрами. Одним из наиболее популярных для использования в России является ПО «Диалог-Статик», одобренное обоими Регистрами для выполнения различных расчетов остойчивости и непотопляемости судна, что подтверждается Свидетельством о типовом одобрении программного обеспечения ДИАЛОГ-СТАТИК № 19.00088.314 и Сертификатом об одобрении компьютерного приложения № 13.19.034.454147. Для того чтобы пользователь разобрался с работой ПО, в комплект с программой входит инструкция, в которой описан основной функционал программы и представлено описание шагов, необходимых для выполнения расчетов, а также автоматически устанавливаются три пробных проекта, на примере которых пользователь может понять детали работы программы.

Однако и инструкция, и пробные проекты описывают работу ПО только для однокорпусных судов, а для многокорпусных судов, в частности катамаранов, никаких указаний и пояснений не дано [1]. В связи с этим возникает вопрос о возможности расчета корпусов катамаранов в данном ПО. В случае, если это возможно, необходимо удостоверится в приемлемости получаемых данных.

## **ОБЪЕКТ ИССЛЕДОВАНИЯ**

Объект исследования – программное обеспечение «Диалог-Статик».

#### **ЦЕЛЬ И ЗАДАЧИ ИССЛЕДОВАНИЯ**

Цель исследования – изучение возможности выполнения расчетов остойчивости и непотопляемости катамаранов в ПО «Диалог-Статик».

Задачи исследования:

1. Выявить особенности задания параметров катамарана в ПО «Диалог-Статик».

2. Выполнить расчеты кривых элементов теоретического чертежа (далее – КЭТЧ) катамарана в ПО «Диалог-Статик».

3. Выполнить расчеты начальной посадки и остойчивости в выбранных случаях нагрузки в ПО «Диалог-Статик».

4. Выполнить расчеты остойчивости на больших углах крена в выбранных случаях нагрузки в ПО «Диалог-Статик».

5. Выполнить расчеты непотопляемости в выбранных случаях затопления в ПО «Диалог-Статик».

6. Выполнить пункты 2-5 в ПО Maxsurf с целью проверки приемлемости данных, получаемых в ПО «Диалог-Статик».

## **МЕТОДЫ ИССЛЕДОВАНИЯ**

В ходе работы использованы такие методы, как описание, сравнение, анализ, обобщение и моделирование.

## **РЕЗУЛЬТАТЫ ИССЛЕДОВАНИЯ**

Для изучения возможности расчета корпусов катамаранов в ПО «Диалог-Статик» был выбран катамаран, общий вид которого представлен на рисунке 1, а его основные технические характеристики – в таблице 1.

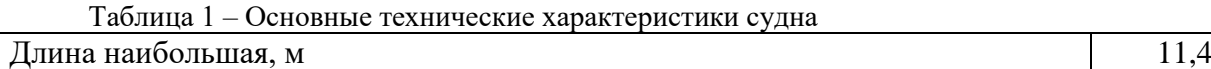

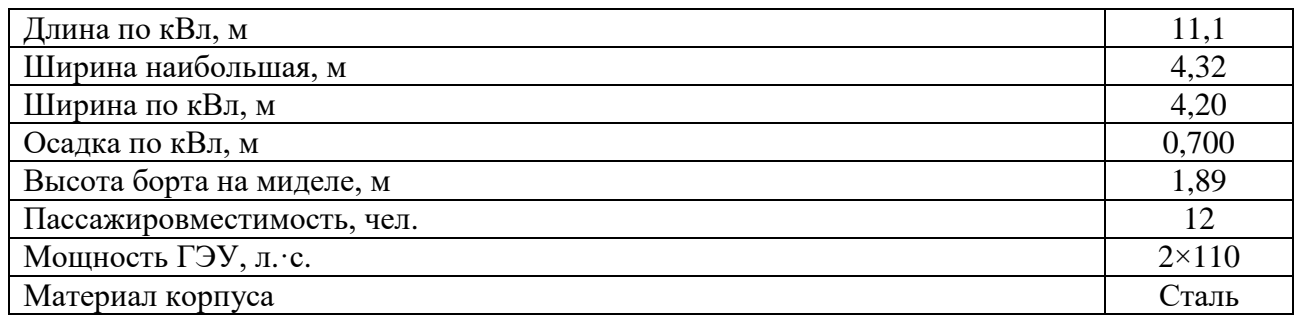

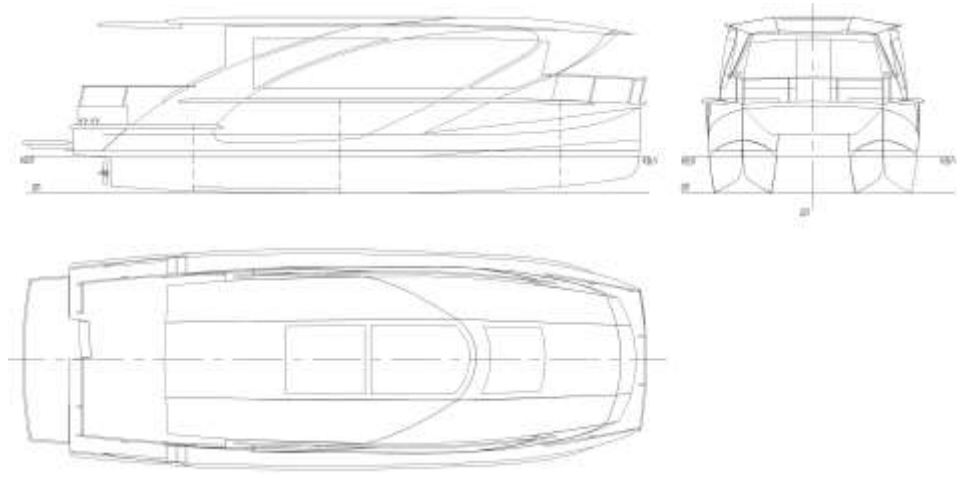

Рисунок 1 – Общий вид катамарана

Первым этапом работы в «Диалог-Статик» является задание точек судовой поверхности и угловых точек отсеков. В процессе работы при задании корпуса судна были выявлены следующие особенности:

1. Шпангоут в каждом сечении следует задавать с нижней левой точки по диаметральной плоскости (далее – ДП), двигаясь против хода часовой стрелки. Таким образом, первой точкой сечения является точка пересечения нижней линии моста с ДП, а последней точкой сечения – точка пересечения верхней линии моста с ДП.

2. При задании судовой поверхности помимо основных сечений (шпангоутов) необходимо задать линии оконечностей. Традиционно в этом случае задается сечение судна по ДП. При такой постановке вопроса для катамарана сечением по ДП является сечение по линиям моста. Пример такой носовой оконечности представлен на рисунке 2. Однако, как свидетельствуют результаты многочисленных проведенных расчетов, при таком варианте задания корпуса судна расчеты не выполняются. Для того чтобы ПО могло выполнять все необходимые расчеты, во вкладке «оконечности» необходимо указать линию ДП одного поплавка катамарана. В выбранном катамаране ДП одного поплавка располагается на расстоянии 1420 мм от ДП всего судна. Для правильного задания оконечностей необходимо и в носовой, и в кормовой оконечности судна указать тип оконечности как «транцевая» и указать точки линии ДП поплавка. Заданная носовая оконечность судна в ПО «Диалог-Статик» представлена на рисунке 3.

3. В процессе указания интерполяционных кривых было установлено, что использование буквы Z в наименовании кривых недопустимо, так как в таком случае программа при расчетах выдает ошибку. Возможно, это обусловлено тем, что ПО использует данную букву как одну из возможных характеристик шпангоута [1].

Так как оконечности судна указаны как «транцевые», при построении планов (при задании точек отсеков) горизонтальный клиренс катамарана не отображается. Поэтому построенные планы судна (при задании точек отсеков) не соответствуют действительности.

После задания корпуса судна ПО может выполнить расчет КЭТЧ. Для проверки правильности данных, полученных в ПО «Диалог-Статик», корпус катамарана был также рассчитан в ПО Maxsurf.

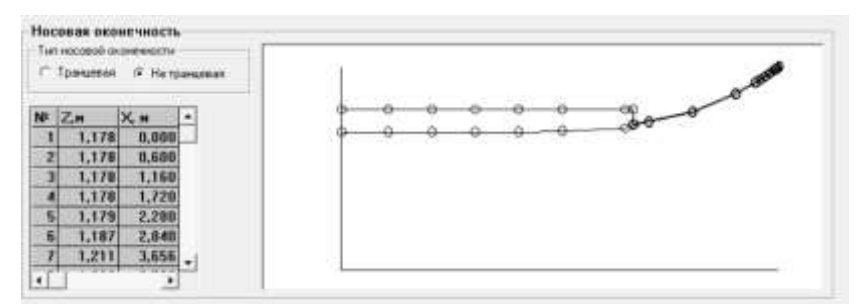

Рисунок 2 – Неправильно заданная носовая оконечность катамарана

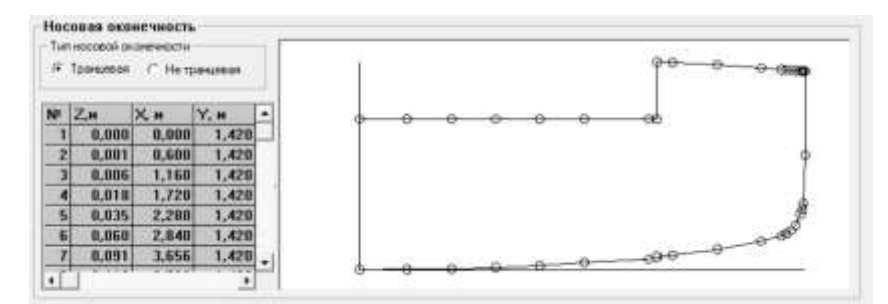

Рисунок 3 – Правильно заданная носовая оконечность катамарана

Данное программное обеспечение специализируется на выполнении комплекса различных расчетов судна, в том числе на расчетах остойчивости и непотопляемости. Maxsurf одобрен большинством классификационных обществ МАКО [2] и используется в исследованиях по данной теме [3-7], но не одобрен Российским морским регистром судоходства.

Было принято решение получить и сравнить данные КЭТЧ в двух случаях:

1. При осадке по конструктивную ватерлинию на ровный киль 0,7 м.

2. При осадке с дифферентом на корму 0,4 м и средней осадкой 0,7 м. В таком случае осадка носом составляет 0,5 м, осадка кормой – 0,9 м.

Сравнение КЭТЧ представлено в таблице 2. Здесь и далее допускаемым отклонением принято значение до 5 %.

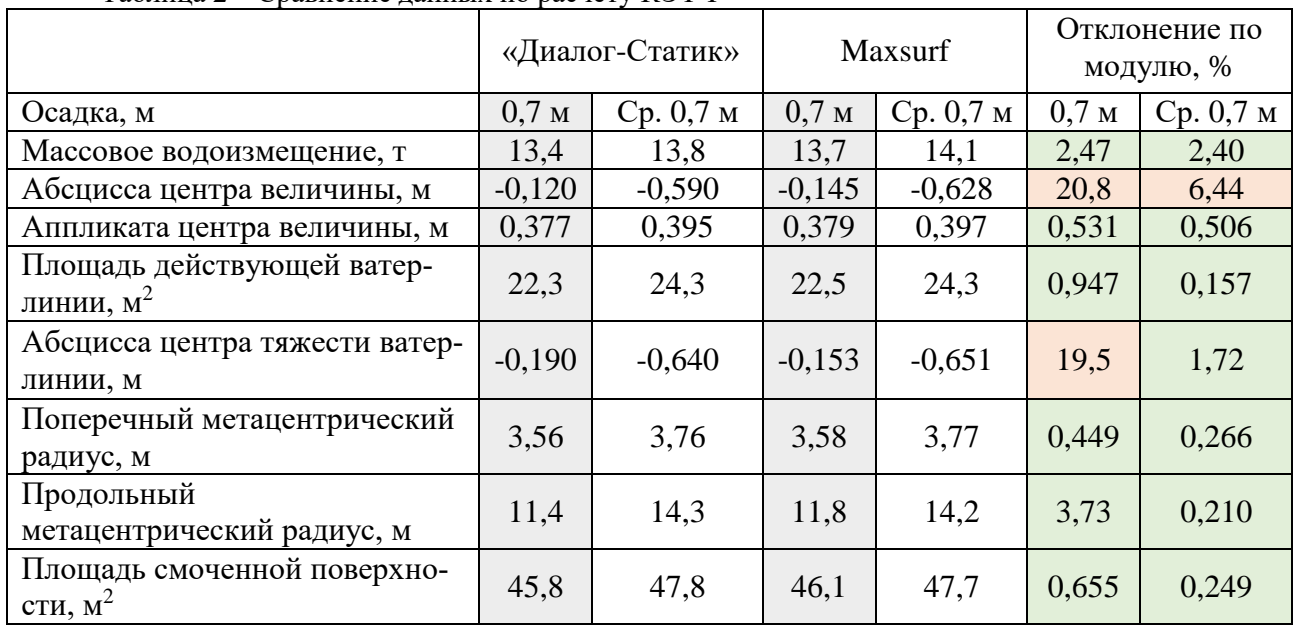

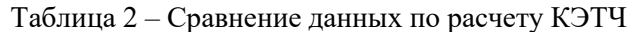

По большинству характеристик отклонение находится в установленных допускаемых пределах, за исключением абсциссы центра величины и абсциссы центра тяжести ватерлинии.

Расчеты остойчивости выполнялись при двух случаях нагрузки – «порожнем» и «в полном грузу». Данные по водоизмещениям и координатам центра тяжести представлены в таблице 3.

| - - - - - - - - - - - | . <i>.</i><br>***** ***** ** * **** |                       |                               |         |
|-----------------------|-------------------------------------|-----------------------|-------------------------------|---------|
| № случая              | лучай нагрузки судна                | Масса.<br>m           | M<br><b><i><u>II.</u></i></b> | M<br>–⊶ |
|                       | «Порожнем»                          | $\sim$ $\sim$<br>⊥J,∠ | $-0,295$                      | 10.7    |
| <u>.</u>              | «В полном грузу»                    | 16,3                  | 196                           | .       |

Таблица 3 – Расчетные случаи нагрузки

Сравнение данных по посадке и начальной остойчивости судна в каждом случае нагрузки представлено в таблице 4.

|                                            | «Диалог-Статик»       |                              | Maxsurf                   |                                   | Отклонение по мо-<br>дулю, % |                                   |
|--------------------------------------------|-----------------------|------------------------------|---------------------------|-----------------------------------|------------------------------|-----------------------------------|
|                                            | «Судно по-<br>рожнем» | «Судно в<br>полном<br>грузу» | «Судно<br>порож-<br>HeM>> | «Судно<br>в пол-<br>HOM<br>грузу» | «Судно<br>порож-<br>HeM>>    | «Судно<br>в пол-<br>HOM<br>грузу» |
| Поперечная метацен-<br>трическая высота, м | 2,83                  | 2,55                         | 2,96                      | 2,60                              | 4,30                         | 2,28                              |
| Продольная метацен-<br>трическая высота, м | 11,1                  | 11,7                         | 12,1                      | 11,9                              | 9,62                         | 1,86                              |
| Осадка средняя, м                          | 0,690                 | 0,820                        | 0,678                     | 0,807                             | 1,74                         | 1,58                              |
| Осадка носом, м                            | 0,600                 | 0,810                        | 0,604                     | 0,795                             | 0,667                        | 1,85                              |
| Осадка кормой, м                           | 0,780                 | 0,840                        | 0,752                     | 0,818                             | 3,59                         | 2,62                              |
| Дифферент, м                               | $-0,180$              | $-0,030$                     | $-0,148$                  | $-0,023$                          | 17,8                         | 23,3                              |

Таблица 4 – Сравнение данных по расчету посадки и начальной остойчивости

Как видно из таблицы 4, отклонение, превышающее установленное допускаемое значение, наблюдается у продольной метацентрической высоты в случае «судно порожнем» и у дифферента в обоих случаях нагрузки.

Основной характеристикой судна при расчете остойчивости на больших углах крена в заданном случае нагрузки является диаграмма статической остойчивости (далее – ДСО) и диаграмма динамической остойчивости (далее – ДДО). Поэтому был выполнен расчет обоих диаграмм в каждом случае нагрузки. ДСО и ДДО в случае «судно порожнем» представлены на рисунке 4, в случае «судно в полном грузу» – на рисунке 5. Сравнение данных по остойчивости на больших углах крена представлено в таблице 5.

Таблица 5 – Сравнение данных по расчету остойчивости на больших углах крена

|                      | «Диалог-Статик»         |                                          | Maxsurf                 |                                   | Отклонение по мо-<br>дулю, % |                                          |
|----------------------|-------------------------|------------------------------------------|-------------------------|-----------------------------------|------------------------------|------------------------------------------|
|                      | «Судно<br>порож-<br>HEM | «Судно<br>в пол-<br><b>HOM</b><br>грузу» | «Судно<br>порож-<br>HEM | «Судно<br>в пол-<br>HOM<br>грузу» | «Судно<br>порож-<br>HEM      | «Судно<br>в пол-<br><b>HOM</b><br>грузу» |
| Угол максимума, град | 26,5                    | 30,9                                     | 24,5                    | 28,6                              | 7,51                         | 7,44                                     |
| Угол заката, град    | 78,3                    | 78,7                                     | 78,5                    | 78,8                              | 0,204                        | 0,152                                    |
| Осадка средняя, м    | 0,690                   | 0,820                                    | 0,678                   | 0,807                             | 1,74                         | 1,58                                     |
| Осадка носом, м      | 0,600                   | 0,810                                    | 0,604                   | 0,795                             | 0,667                        | 1,85                                     |

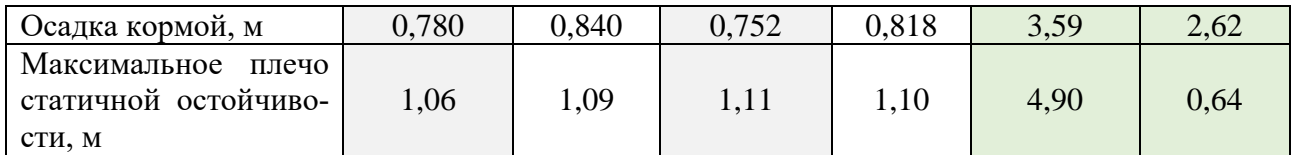

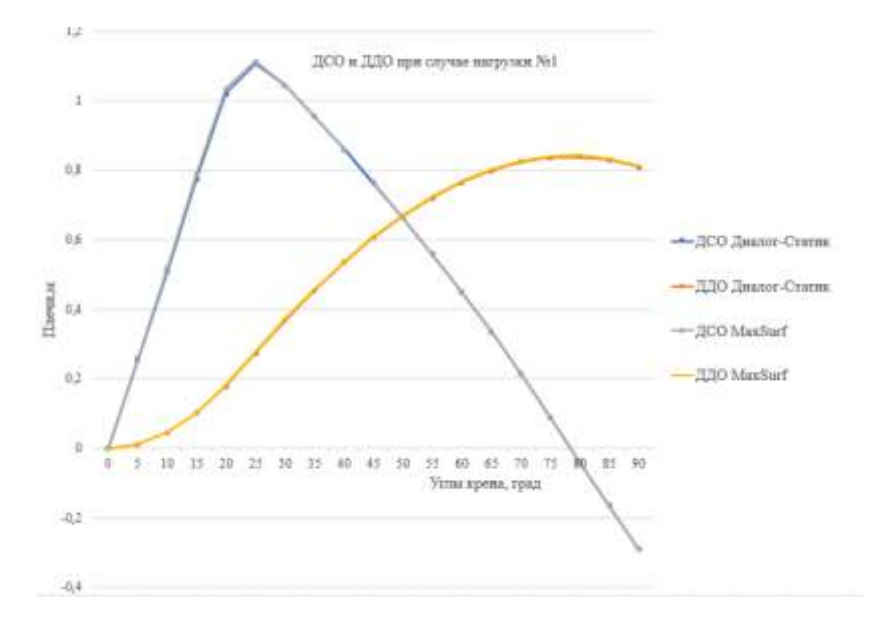

Рисунок 4 – ДСО и ДДО в случае нагрузки «порожнем»

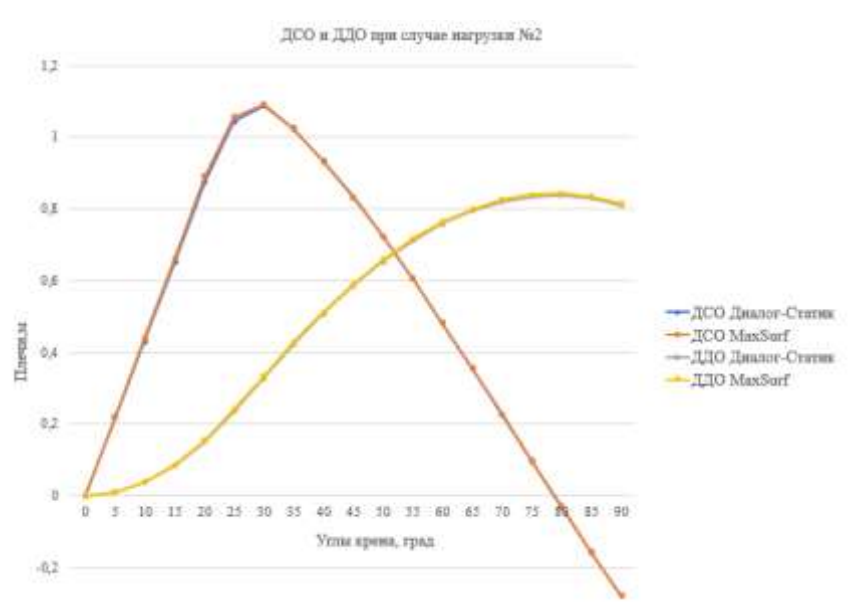

Рисунок 5 – ДСО и ДДО в случае нагрузки «в полном грузу»

Характеристики остойчивости судна на больших углах крена, согласно расчету в «Диалог-Статик», соответствуют результатам расчета в Maxsurf, за исключением значения угла максимума. ДСО и ДДО в каждом случае нагрузки практически полностью соответствует ДСО и ДДО, полученным в Maxsurf.

Расчет непотопляемости выполнен для случая нагрузки «в полном грузу». Для более комплексного сравнения было принято решение проверить случаи с симметричным и несимметричным затоплением. Поэтому в расчетах рассматривались 2 варианта повреждения:

1. Случай несимметричного затопления – затопление машинного отделения (далее – МО) по ЛБ, с коэффициентом проницаемости 0,850.

2. Случай симметричного затопления – затопление форпика по обоим бортам, с коэффициентом проницаемости 0,985.

Результаты расчета непотопляемости представлены в таблице 6.

|                                                 | Затопление МО       |          |                                  | Затопление форпика  |                  |                               |  |
|-------------------------------------------------|---------------------|----------|----------------------------------|---------------------|------------------|-------------------------------|--|
|                                                 | «Диалог-<br>Статик» | Maxsurf  | Отклонение<br>по модулю,<br>$\%$ | «Диалог-<br>Статик» | Maxsurf          | Отклонение<br>по модулю,<br>% |  |
| Осадка на миделе,<br>M                          | 0,950               | 0,962    | 1,26                             | 0,920               | 0,907            | 1,41                          |  |
| Осадка носом, м                                 | 0,770               | 0,735    | 4,54                             | 1,200               | 1,23             | 2,17                          |  |
| Осадка кормой, м                                | 1,12                | 1,19     | 6,07                             | 0,640               | 0,589            | 7,97                          |  |
| Дифферент, м                                    | $-0,350$            | $-0,453$ | 29,4                             | 0,560               | 0,637            | 13,7                          |  |
| Угол крена, град                                | 8,89                | 8,40     | 5,53                             | $\boldsymbol{0}$    | $\boldsymbol{0}$ | $\mathbf{0}$                  |  |
| Поперечная мета-<br>центрическая вы-<br>сота, м | 2,11                | 1,93     | 8,58                             | 2,13                | 2,15             | 0,986                         |  |
| Продольная мета-<br>центрическая вы-<br>сота, м | 11,2                | 10,8     | 2,92                             | 6,59                | 6,11             | 7,28                          |  |
| Максимальное<br>плечо диаграммы<br>ДСО, м       | 0,360               | 0,360    | $\overline{0}$                   | 0,853               | 0,852            | 0,117                         |  |
| Угол заката ДСО,<br>град                        | 67,1                | 66,7     | 0,611                            | 75,0                | 74,6             | 0,600                         |  |
| Угол максимума<br>ДСО, град                     | 30,0                | 30,0     | $\mathbf{0}$                     | 27,0                | 26,8             | 0,741                         |  |

Таблица 6 – Сравнение данных по расчету непотопляемости

Как видно из таблицы 6, имеется несколько характеристик, у которых отклонение превышает установленное допускаемое. Максимальное отклонение наблюдается у дифферента при затоплении МО.

#### **ЗАКЛЮЧЕНИЕ**

1. Задание катамарана в ПО «Диалог-Статик» в основном не отличается от задания монокорпусного судна, за исключением задания оконечностей, в которых описывается не ДП всего судна (сечение по мосту), а ДП одного из корпусов.

2. Расчеты кривых элементов теоретического чертежа, посадки и начальной остойчивости, остойчивости на больших углах крена, а также непотопляемости показали, что большая часть данных, полученных на основе расчетов в ПО «Диалог-Статик», подтверждается данными, полученными с помощью ПО Мaxsurf. Однако по некоторым характеристикам результаты расчетов в «Диалог-Статик» и Maxsurf различались более чем на 5 % и вплоть до 29 %.

В некоторых случаях это объясняется маленькой базой сравнения, при этом разница между абсолютными величинами не является существенной. К примеру, рассматривая значения дифферента в случае «судно в грузу», полученные при расчете посадки и начальной остойчивости, можно заметить, что отклонение составляет 23,3 %, при этом разница в абсолютных величинах составляет всего 7 мм, что является допустимым при расчетах.

Причина полученных больших отклонений в других случаях на данный момент не установлена. Возможно, это объясняется логикой расчета ПО.

Тем не менее на основании выполненных расчетов можно утверждать, что ПО «Диалог-Статик» способно выполнять расчеты остойчивости и непотопляемости катамаранов.

#### **СПИСОК ЛИТЕРАТУРЫ**

1. Описание и инструкция по работе с программой проверки остойчивости и непотопляемости плавучих сооружений в соответствии с проектом Правил морского регистра судоходства.

2. MAXSURF [Электронный ресурс]. URL: https://maxsurf.net (дата обращения: 27.01.2023).

3. The design and structural analysis of a non-sinkable surveillance vessel for the forest department of Bangladesh [Электронный ресурс]. URL: https://www.researchgate.net/publication/352287684\_THE\_DESIGN\_AND\_STRUCTURAL\_ANALYSIS\_OF\_A\_NON-SINKA-BLE\_SURVEILANCE\_VESSEL\_FOR\_THE\_FOREST\_DEPARTMENT\_OF\_BANGLADESH (дата обращения: 27.01.2023).

4. Catamaran or semi-submersible for floating platform – selection of a better design [Электронный ресурс]. URL: https://www.researchgate.net/publication/323791982\_Catamaran\_or\_semi-submersible\_for\_floating\_platform\_-\_selection\_of\_a\_better\_design (дата обращения: 27.01.2023).

5. Design of Fishing Vessel of Catamaran Type In Waterways of East Kalimantan (40 GT) [Электронный ресурс]. URL: https://www.researchgate.net/publication/348679609\_Design\_of\_Fishing\_Vessel\_of\_Catamaran\_Type\_In\_Waterways\_of\_East\_Kalimantan\_40\_GT (дата обращения: 27.01.2023).

6. Stability Analysis of Catamaran Passenger Vessel with Solar Cell Energy in Calm Water [Электронный ресурс]. URL: https://www.researchgate.net/publication/322205508\_Stability Analysis of Catamaran Passenger Vessel with Solar Cell Energy in Calm Water? cf chl rt tk=9nvNo9ZMT4eWGn9TwrxgJVJXKnqjZeVQTM.H.n0CK7o-1679575031-0gaNycGzNEaU (дата обращения: 27.01.2023).

7. Process of design an eco-friendly catamaran to extract aquatic plants [Электронный ресурс]. URL: https://www.researchgate.net/publication/335436670\_Process\_of\_design\_an\_ecofriendly\_catamaran\_to\_extract\_aquatic\_plants?\_\_cf\_chl\_rt\_tk=E8xjf.d.Vqi32nCtZC\_7f\_.dibBkuI-WWHWCsiC\_nlxQ-1679575267-0-gaNycGzND2U (дата обращения: 27.01.2023).

## STUDY OF THE POSSIBILITY TO PERFORM CALCULATIONS OF THE STABILITY AND BUOYANCY OF A CATAMARAN IN "DIALOG-STATIC" SOFTWARE

A.I. Knyazeva, student e-mail: annait055@gmail.com Kaliningrad State Technical University

D.A. Romanyuta, Leading engineer of the Industry laboratory of operational strength of fishing vessels of the Shipbuilding research center e-mail: dmitrij.romanyuta@klgtu.ru Kaliningrad State Technical University

> E.A. Chureev, Deputy director for science of the Shipbuilding research center e-mail: e.chureev@klgtu.ru Kaliningrad State Technical University

> > А. Arienchuk, student e-mail: alexey.arienchuk@gmail.com Kaliningrad State Technical University

The article analyzes the issue of calculating the stability and buoyancy of a catamaran in the software called "Dialog-Static". The features of the ship hull specification in the software are shown. Calculations have been performed of the curved elements of the theoretical drawing, landing and initial stability, as well as stability at large angles of heel and buoyancy. The calculations obtained in the "Dialog-Static" have been verified by calculations in the "MaxSurf" software. The calculation results showed that most of the data obtained from "Dialog-Static" correspond to the similar data obtained from "MaxSurf". Characteristics obtained with "Dialog-Static" have been found, and they differ from the corresponding characteristics obtained with "MaxSurf" from 5% to 29%.

*Keywords: multi-hull ship, catamaran, Dialog-Static, MaxSurf, stability, buoyancy, comparative analysis*